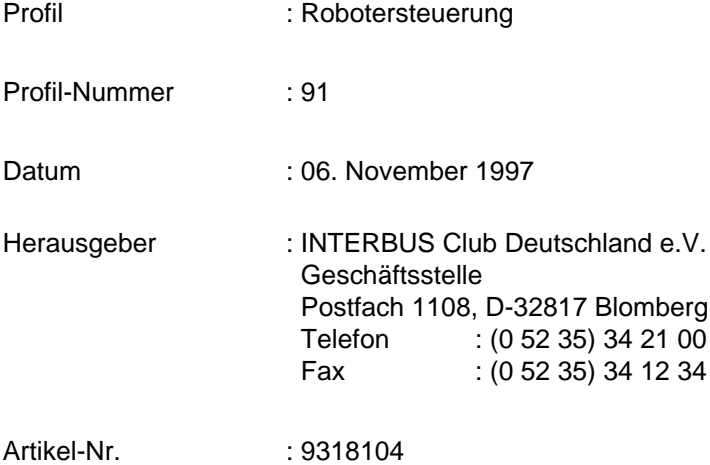

# Copyright by INTERBUS Club Deutschland e.V.

Alle Abbildungen und Beschreibungen wurden nach bestem Wissen erstellt und geprüft, befreien den Anwender jedoch nicht von eigenen Prüfungen und Versuchen. Änderungen jeder Art, insbesondere soweit Sie sich aus technischen Fortschritt ergeben bleiben vorbehalten. Für Fehlhandlungen und Schäden, die durch Mißachtung der in diesem Profil enthaltenen Informationen entstehen, übernimmt der INTERBUS Club Deutschland e.V. keine Haftung. Dieses Profil, einschließlich aller darin enthaltenen Abbildungen, ist urheberrechtlich geschützt. Jede Drittverwendung dieses Profils, die von den urheberrechtlichen Bestimmungen abweicht, ist verboten.

Änderungen vorbehalten

# **Inhaltsverzeichnis**

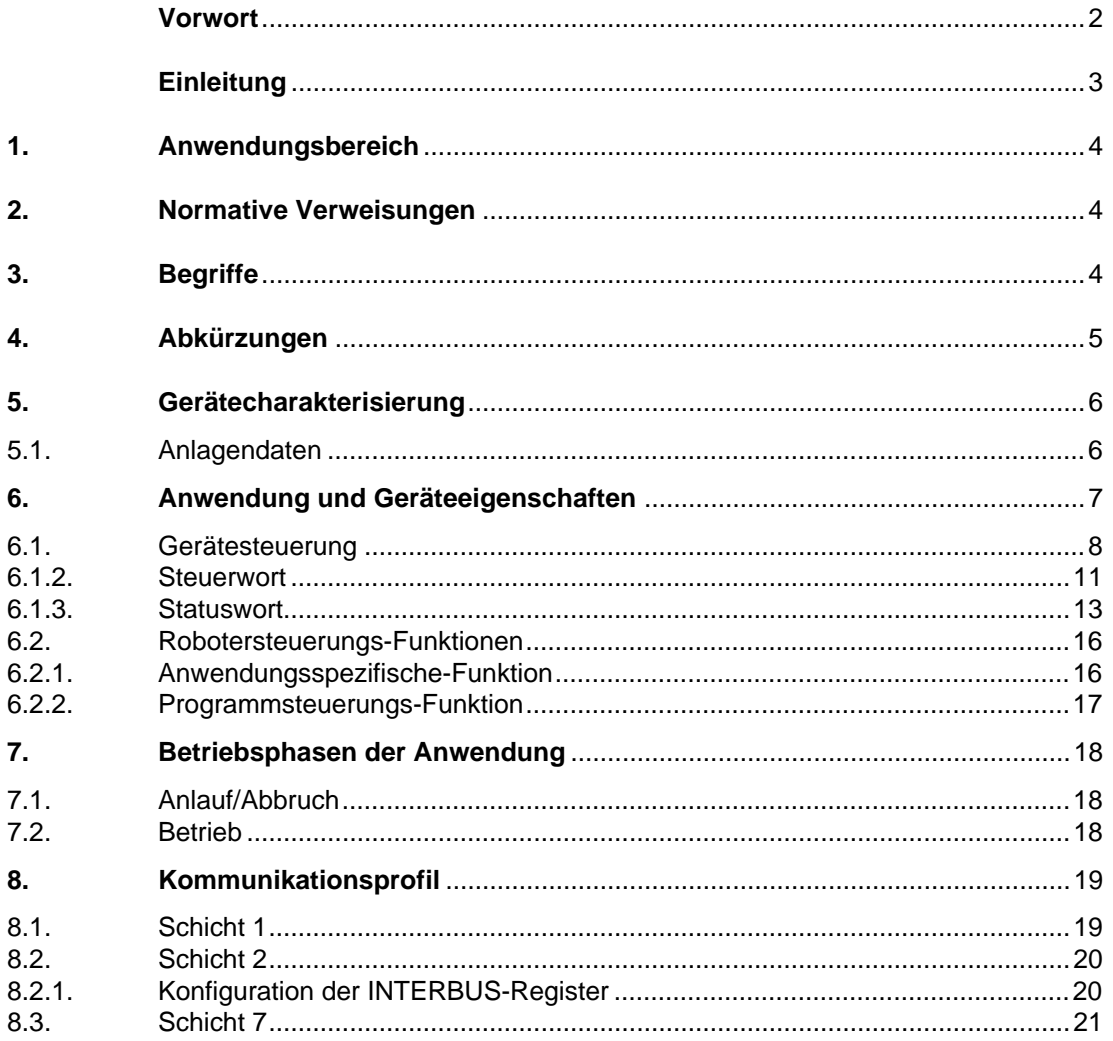

# **Vorwort**

Im Rahmen der Fabrikautomatisierung werden in der industriellen Sensorik und Aktorik immer mehr leistungsfähigere und flexiblere Systeme benötigt. Robotersteuerungen können diese Anforderungen erfüllen. Ihre volle Integration in komplexe Fertigungsabläufe setzt aber offene und standardisierte Kommunikationsfähigkeit voraus.

Der Grundgedanke von offenen Systemen ist, den Informationsaustausch zwischen Anwendungsfunktionen zu ermöglichen, die auf Geräten unterschiedlicher Hersteller implementiert sind.

Hierzu gehören festgelegte Anwendungsfunktionen, eine einheitliche Anwenderschnittstelle zur Kommunikation und ein einheitliches Übertragungsmedium.

Um die Gerätefunktionen der Robotersteuerung unabhängig vom Kommunikationsmedium definieren zu können, wurde eine international anerkannte und standardisierte Anwenderschnittstelle DIN 19245 Teil 2 zur Kommunikation verwendet. Damit wurde eine Durchgängigkeit zu MMS geschaffen.

Als Übertragungsmedium wurde das INTERBUS-System ausgewählt, das die Anforderungen der Sensorik und Aktorik bezüglich Echtzeitverhalten und standardisierter Anwenderschnittstelle erfüllt.

Das Profil für Robotersteuerungen richtet sich an den Nutzer und Gerätehersteller von Robotersteuerungen, die am Sensor-Aktorbus betrieben werden sollen.

Diese Profil-Definition ist für den Anwender eine sinnvolle Ergänzung zur standardisierten Kommunikation und bringt eine allgemeingültige Absprache über Dateninhalt und Geräteverhalten. Diese Funktionsfestlegungen vereinheitlichen einige wesentliche Geräteparameter einer Robotersteuerung. Hierdurch zeigen Geräte verschiedener Hersteller, bei Verwendung dieser Standardparameter, ein gleiches Verhalten am Kommunikationsmedium.

Aufgrund von weiterführenden Standardisierungsarbeiten ist mit weiteren Ergänzungen zu rechnen.

#### **Verfasser:**

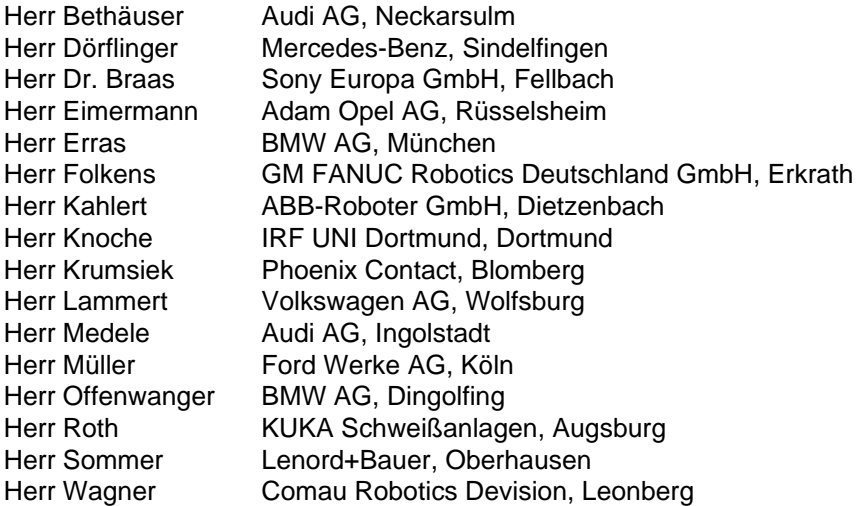

# **Einleitung**

Dieses Profil definiert Anwendungsfunktionen von Robotersteuerungen. Die Anwendungsfunktionen teilen sich auf in Robotersteuerungsfunktionen, Kommunikationsfunktionen und Steuerungsfunktionen. Außerdem werden Freiräume für die herstellerspezifischen Funktionen definiert (siehe Bild 1).

| Steuerungs-<br>funktionen | herstellerspezifische Funktionen |  |
|---------------------------|----------------------------------|--|
|                           | Programmsteuerungsfunktion       |  |
| <b>Prozeßdatenkanal</b>   |                                  |  |
| Kommunikationsprotokoll   |                                  |  |

**Bild 1: Anwendungsfunktionen von Robotersteuerungen**

Jede Anwendungsfunktion ist mit Hilfe eines Funktionsblocks beschrieben. Das Geräteverhalten ist durch eine Zustandsmaschine in den Steuerungsfunktionen beschrieben. In diesem Profil wird berücksichtigt, daß eine getrennte Hardware für Kommunikation und kommunikationsnahe Aufgaben vorhanden sein kann.

Die Robotersteuerungsfunktionen beinhalten die standardisierten Robotersteuerungsfunktionen, die über die festgelegten Kommunikationsfunktionen mit dem Kommunikationsmedium kommunizieren.

Die Steuerungsfunktionen dienen zur Koordinierung der Funktionsbereiche, wobei eine weitere Unterteilung in standardisierte und herstellerspezifische Funktionen möglich ist. Als standardisierte Steuerungsfunktion wird in diesem Profil die Gerätesteuerung beschrieben.

Die frei definierbaren, herstellerspezifischen Funktionen können die standardisierten Funktionen aller anderen Funktionsbereiche benutzen.

# **1. Anwendungsbereich**

Die Festlegungen in diesem Profil sind ausgerichtet auf den Einsatz von Robotersteuerungen in einem Sensor/Aktornetzwerk der Sensor/Aktor Ebene. Als Sensor/Aktornetzwerk wird der INTERBUS angewendet.

#### **2. Normative Verweisungen**

Die Festlegungen zur Datenübertragung über den Prozeßdatenkanal beruhen auf dem Entwurf DIN 19258 **INTERBUS** 

#### **3. Begriffe**

#### **Geräteprofil**

Das Geräteprofil legt - die über die Kommunikation - sichtbaren Anwendungsfunktionen fest. Die Anwendungsfunktionen werden durch folgende Festlegungen auf die Kommunikation abgebildet:

- − durch das Kommunikationsprofil,
- − durch die Interaktionen zwischen den Anwendungsfunktionen, soweit sie über das Kommunikationssystem ausgeführt werden, sowie
- − durch die genutzten Kommunikationsdienste und der damit manipulierbaren Kommunikationsobjekte.

Das Ergebnis der Abbildung ist das sichtbare Verhalten der Anwendung. Die Festlegungen eines Anwendungsprofils ermöglichen die Interoperabilität in einem Anwendungsfeld. Die Prämisse hierfür ist, daß die genutzten Geräteeigenschaften dieses zulassen. Weiterhin werden Eigenschaften der Geräte festgelegt, die für den Nutzer von Bedeutung sind.

Es wird unterschieden zwischen Pflichtfunktionen (mandatory), optionalen und herstellerspezifischen Gerätefunktionen sowie Parametern.

Beschränkt sich der Anwender auf die Pflichtfunktionen oder den Parameter, ist eine Austauschbarkeit der Geräte möglich - wenn die genutzten Geräteeigenschaften und -einstellungen dieses zulassen. In Bezug auf die Kommunikation sind die Geräte - unabhängig von der Funktion - bei gleichen Parametern immer austauschbar.

#### **Kommunikationsprofil**

Im Kommunikationsprofil werden, die in der Spezifikation des Übertragungsmediums enthaltenen Freiheitsgrade, anwendungs- oder gerätegruppenspezifisch eingeschränkt bzw. klassifiziert. Im Kommunikationsprofil werden Kommunikations-Dienste und -Parameter festgelegt, die in der Spezifikation als optional gekennzeichnet sind.

Alle im Kommunikationsprofil nicht genannten optionalen Funktionen und Parameter bleiben optional. Mandatory-Dienste und -Parameter sind auch ohne Nennung im Profil bindend.

In dem Profil werden weiterhin Wertebereiche von Attributen und Parametern eingegrenzt bzw. festgelegt.

Als Kommunikationsmedium dient der INTERBUS.

#### **Kommunikationsinterface**

Das Kommunikationsinterface setzt sich aus einem Kanal für DIN 19 245 Teil 2 kompatibler Dienste (Peripherals Communication Protocol-Kanal, PCP-Kanal) und einem Kanal für Prozeßdaten zusammen.

Über den PCP-Kanal kann auf alle Kommunikationsobjekte zugegriffen werden. Der Prozeßdatenkanal dient zur schnellen Übertragung von bestimmten Kommunikationsobjekten. Die PCP-Dienste erlauben einen quittierten Zugriff auf diese, d.h., der Zugriff auf ein Kommunikationsobjekt wird von dem Gerät bestätigt.

Als Prozeßdaten werden im folgenden die Daten bezeichnet, die über den Prozeßdatenkanal übertragen werden.

Über diesen werden Daten unquittiert und äquidistant übertragen. Jedes Byte kann gelesen und geschrieben werden.

Die Richtungsangabe der Prozeßdaten wird vom Bus gesehen, d. h.,

- − Prozeßausgangsdaten sind Daten, die von der Robotersteuerung aus dem Prozeßdatenkanal gelesen werden.
- − Prozeßeingangsdaten sind Daten, die von der Robotersteuerung in den Prozeßdatenkanal geschrieben werden.

# **Zustandsmaschine**

mit Hilfe einer Zustandsmaschine werden in diesem Profil einige Funktionen beschrieben. Ein Zustand repräsentiert ein bestimmtes internes und externes Verhalten. Er kann nur durch definierte Ereignisse verlassen werden. Den Ereignissen sind entsprechende Zustandsübergänge zugeordnet. In einem Übergang können Aktionen ausgeführt werden. In diesem wird das Zustandsverhalten geändert. Mit Beendigung des Übergangs wird der aktuelle Zustand auf den Folgezustand geändert.

### **Robotersteuerungspezifische Definitionen**

### **Anwendungs-Programm**

Das Anwendungs-Programm steuert den Bewegungsablauf, den der Roboter ausführt.

#### **Antriebe**

Antriebe des Roboters

#### **Automatik Extern**

Die Robotersteuerung muß manuell (z.B. mit Schlüsselschalter) in die Betriebsart Automatik Extern geschaltet werden. In dieser Betriebsart können Programme gestartet werden.

#### **4. Abkürzungen**

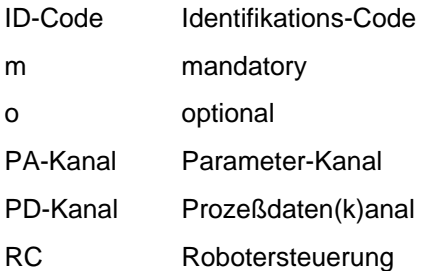

# **5. Gerätecharakterisierung**

Die Verbindung vom Automatisierungsgerät (SPS, Prozeßrechner) zum Prozeß wird durch eine Robotersteuerung gebildet. Vereinfacht ausgedrückt - setzt die Robotersteuerung Sollwerte aus dem Anwendungsprogramm in physikalische Größen für den Prozeß um. Robotersteuerungen können aktive oder passive Teilnehmer am Bus sein.

Bezüglich Funktion und Preis verlangt der Markt der allgemeinen Robotersteuerung ein großes Spektrum an unterschiedlichen Geräten. Durch die offene Struktur des Profils Robotersteuerung wird die Abdeckung der unterschiedlichen Funktionen erreicht.

Im Bezug auf die Kommunikation sind die Geräte - unabhängig von der Funktion - bei gleichen Parametern immer austauschbar.

Die Busankopplung beinhaltet einen Prozeßdatenkanal von 3 Worten Länge.

Der Prozeßdatenkanal wird folgendermaßen belegt:

Prozeßausgangsdaten

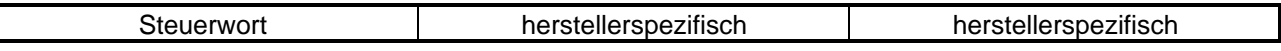

Prozeßeingangsdaten

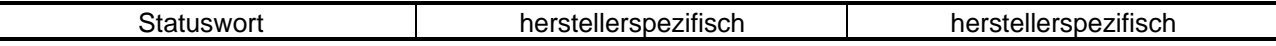

# **Bild 2: Prozeßdatenkanal**

### **5.1. Anlagendaten**

Eine typische Anlagenkonfiguration ist in Bild 3 gezeigt.

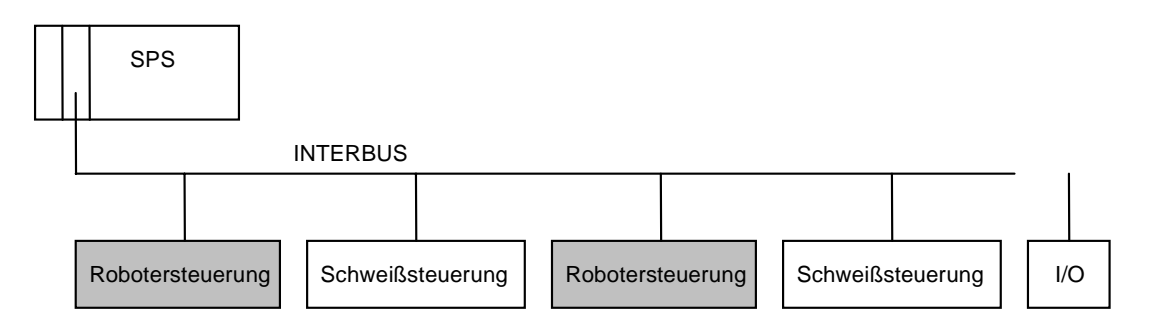

# **Bild 3: Beschreibung einer typischer Anlagenkonfiguration**

#### **Typische Kommunikationszeiten**

Steuersignale von der SPS an die Robotersteuerung in 3ms

#### **Typische Bus-Zykluszeiten:**

3 ms

# **Kommunikationsbeziehungen**

Überlagerte Steuerung (SPS) -> RC RC -> Schweißsteuerung

**6. Anwendung und Geräteeigenschaften**

In diesem Kapitel wird die gesamte Anwendung aus der Kommunikationssicht beschrieben. Die Anwendung ist, wie in Bild 4 gezeigt, in folgende Funktionsblöcke aufgeteilt:

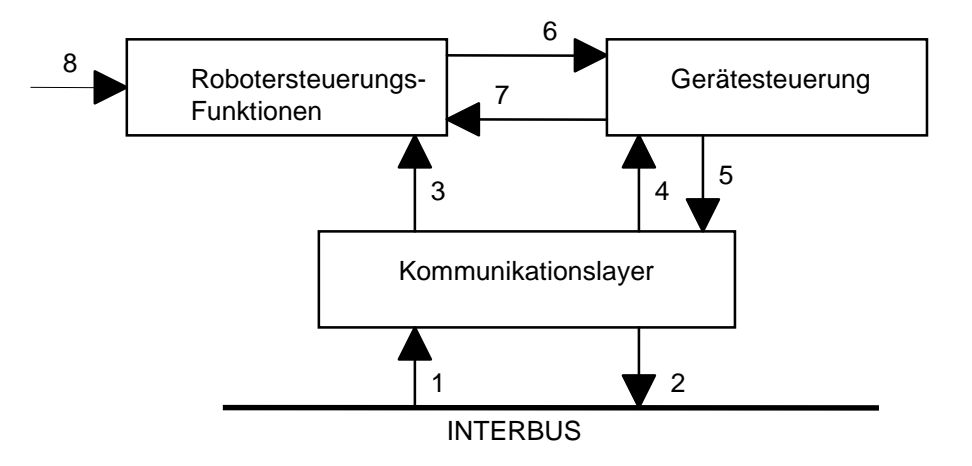

### **Bild 4: Funktionsblöcke einer Anwendung**

#### **Kommunikationsfunktion**

Die Kommunikationsfunktion führt alle kommunikationsspezifischen Funktionen aus.

#### **Gerätesteuerung**

Der Funktionsblock Gerätesteuerung übernimmt die Steuerung der gesamten Gerätefunktion (Robotersteuerungsfunktion).

#### **RC Funktionen**

Die Robotersteuerung steuert alle roboterspezifischen Funktionen.

#### **Kommunikationslayer**

Der Kommunikationslayer beinhaltet eine Schicht 7 mit dem Prozeßdatenkanal und einer Schicht 2 entsprechend der INTERBUS Spezifikation.

#### **Interaktionen zwischen den Funktionsblöcken**

- 1 Daten vom Bussystem
- 2 Daten zum Bussystem
- 3 Vorgabe der Programm-Nr.
- 4 Befehle an die Gerätesteuerung (Steuerwort)
- 5 Zustand der Gerätesteuerung
- 6 Status der Robotersteuerungs-Funktion, Störung
- 7 Steuerung der Robotersteuerungs-Funktion
- 8 externes Signal

# **6.1. Gerätesteuerung**

Der Funktionsblock Gerätesteuerung übernimmt die Steuerung der gesamten Gerätefunktion (siehe Bild 5). Nach dem Einschalten der Spannung ist die Betriebsart abhängig von der lokalen Einstellung der Robotersteuerung (z.B. Wahlschalter). Folgende Betriebsarten sind möglich (nach VDE 2853):

- T1 : Programmieren, Single-Stepp (reduzierte Geschwindigkeit)
- T2 : Single-Stepp (100% Geschwindigkeit)
- Automatik Extern: Fernsteuerbar durch die überlagerte Steuerung

Der Steuerungsablauf in der Betriebsart "Automatik Extern" wird durch eine Zustandsmaschine beschrieben.

Die Gerätesteuerung wird beeinflußt von dem Steuerwort und dem Steuerbyte. Des weiteren von internen Signalen sowie von Störungen. Das Statuswort wird aus dem Gerätezustand und aus den internen Signalen gebildet und kann über den Bus ausgelesen werden.

### **Betriebsart "Automatik Extern"**

In dieser Betriebsart können die Antriebe des Roboters durch die SPS, mit dem Gerätesteuerbefehl "Antriebe ein extern", eingeschaltet werden.

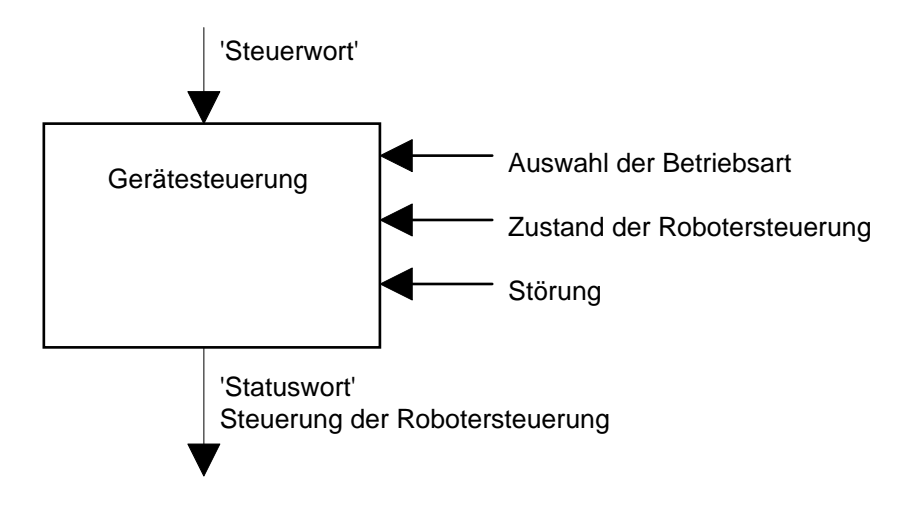

**Bild 5: Funktionsblock Gerätesteuerung**

#### **'Steuerwort'**

Die Robotersteuerung kann über die Bits im 'Steuerwort' gesteuert werden.

#### **'Statuswort'**

Der Parameter 'Statuswort' zeigt Informationen über Zustand und Meldungen der Robotersteuerung an.

### 6.1.1. Zustandsmaschine Gerätesteuerung

Die Zustandsmaschine (siehe Bild 6) beschreibt die Gerätezustände und den möglichen Steuerungsablauf der Robotersteuerung in der Betriebsart "Automatik Extern".

Ein Zustand repräsentiert ein bestimmtes internes und externes Verhalten. Mit Gerätesteuerbefehlen und internen Ereignissen kann der Zustand gewechselt und damit ein Steuerungsablauf durchgeführt werden. Der aktuelle Zustand kann über das Statuswort ausgelesen werden.

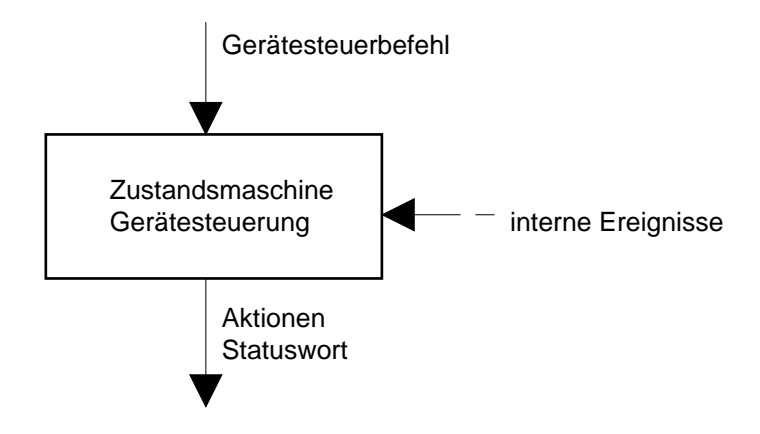

**Bild 6: Funktion Zustandsmaschine Gerätesteuerung**

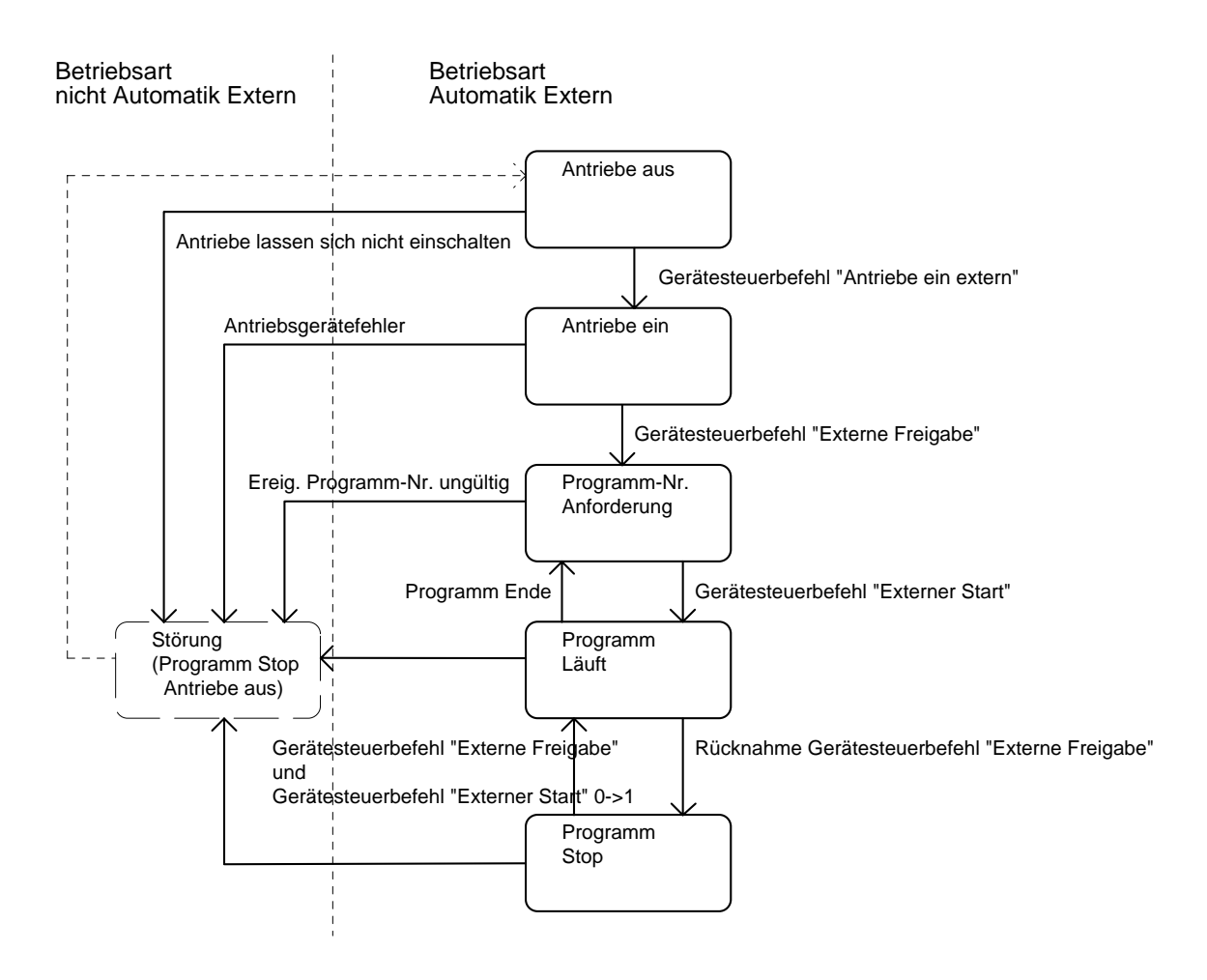

**Bild 6: Zustandsmaschine Gerätesteuerung**

### **Zustand "ANTRIEBE AUS"**

Nach dem Einschalten der Robotersteuerung wird dieser Zustand eingenommen - unter der Voraussetzung, daß die Betriebsart "Automatik Extern" aktiviert wurde. In diesem Zustand sind die Antriebe des Roboters ausgeschaltet.

#### **Zustand "ANTRIEBE EIN"**

In diesem Zustand sind die Antriebe des Roboters eingeschaltet.

# **Zustand "Programm-Nr. Anforderung"**

In diesem fordert die Robotersteuerung eine neue Programm-Nr. an. Die SPS sendet die Programm-Nr.. Aus diesem Zustand heraus - wird danach - daß durch die Programm-Nr. ausgewählte Anwendungsprogramm - mit dem Gerätesteuerbefehl "Externer Start" gestartet. Der Gerätesteuerbefehl "Externer Start" muß nach dem Setzen der Programm-Nr. gesetzt werden.

# **Zustand "Programm läuft"**

Das durch die Programm-Nr. ausgewählte Anwendungsprogramm läuft. Mit dem Starten des angeforderten Programms wird das Bit "Programm-Nr. Anforderung" im Statuswort zurückgenommen. Nachdem die SPS den Gerätesteuerbefehl "Externer Start" zurückgenommen hat, ist die Änderung der Programm-Nr. durch die SPS ohne Auswirkung.

#### **Zustand "Programm Stop"**

Das durch die Programm-Nr. ausgewählte Anwendungsprogramm wird gestoppt. Dieser Zustand wird aufgrund der Rücknahme des Gerätesteuerbefehls "Externe Freigabe" eingenommen. Das Programm kann durch das Setzen des Gerätesteuerbefehls "Externe Freigabe" wieder fortgesetzt werden.

#### 6.1.2. Steuerwort

Das 'Steuerwort' und die internen Signale ergeben durch logische Verknüpfung die Gerätesteuerbefehle, die auf die Zustandsmaschine der Gerätesteuerung wirken. Dadurch werden Funktionen ausgelöst und Betriebszustände des Gerätes festgelegt. Das Steuerwort setzt sich aus 16 Bits zusammen.

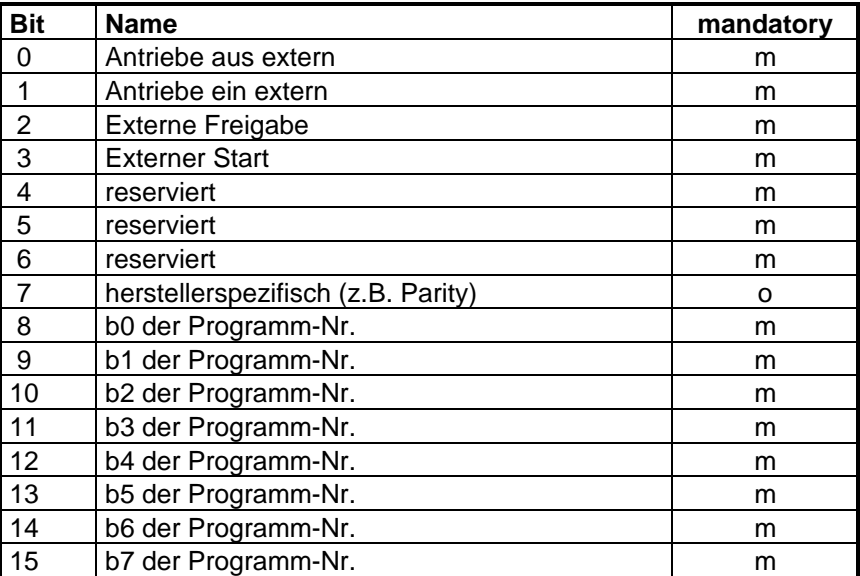

#### **Tabelle 1: Bedeutung der Bits des Steuerwortes**

# **Externer Start**

Das Setzen des Bits hat drei Funktionen:

- gegebenenfalls Starten des Organisations-Programmes in der Robotersteuerung.
- Starten des Bewegungsprogrammes mit der entsprechenden Programm-Nr. in der Robotersteuerung.
- Fortsetzung des Programms nach Programm-Stop.
	- $0 \Rightarrow 1 =$  Starten eines Programms
	- 1  $\div$  0 = Nach dem Zurücksetzen der "Programm-Nr. Anforderung" durch die Robotersteuerung oder wenn die Robotersteuerung eine Störung anzeigt, kann dieses Bit zurückgesetzt werden.

#### **Antriebe ein extern**

Mit diesem Bit werden die Antriebe des Roboters in den Zustand Betriebsbereit gesetzt.

- 0 = keine Änderung des Zustands der Antriebe.
- 1 = Die Antriebe können den Zustand Betriebsbereit annehmen. Dieses ist nur möglich, wenn das Bit "Antriebe aus" = 1 ist.

#### **Antriebe aus extern**

Mit diesem Bit werden die Antriebe gesteuert.

- 1 = Das Einschalten der Antriebe ist möglich. Keine Änderung des Zustands der Antriebe.
- 0 = Die Antriebe werden abgeschaltet und bleiben gesperrt.

### **Externe Freigabe**

Dieses Bit wirkt sich nur aus, wenn die Robotersteuerung sich im Zustand "Antriebe Ein" befindet. Stop des Bewegungs-Programms und Stop der Roboterbewegung.

- 1 = Der Start eines Programms wird freigegeben.
- 0 = Der Start eines Programms ist gesperrt und bereits gestartete Programme werden gestoppt.

# **Programm-Nr.**

Die Bits 8 bis 15 bilden die Programm-Nr..

#### 6.1.3. Statuswort

Im Statuswort werden Informationen über den Zustand des Gerätes sowie Meldungen angezeigt.

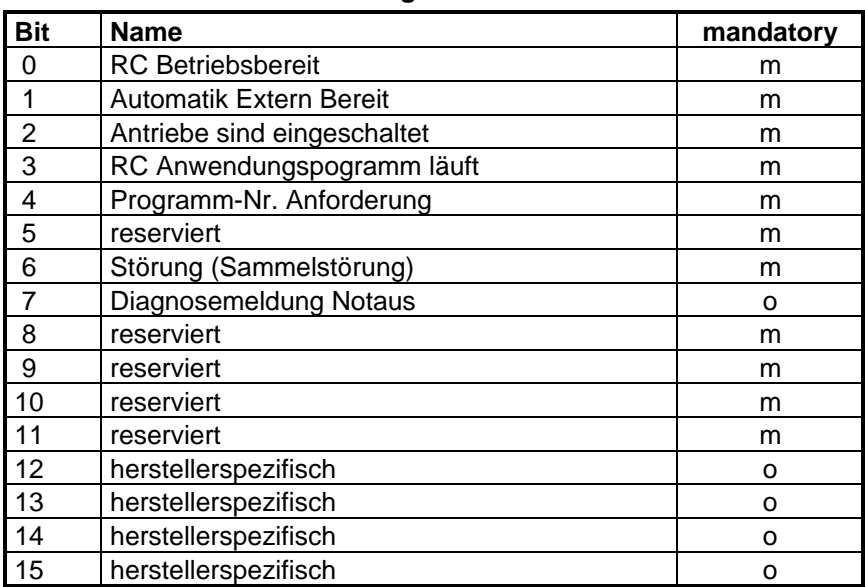

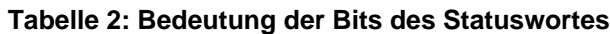

#### **Betriebsarten**

#### **Tabelle 3: Gerätezustände in der Betriebsart "Automatik Extern"**

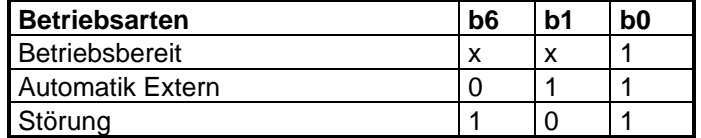

#### **Gerätezustände**

Die Gerätezustände in der Betriebsart "Automatik Extern" werden durch folgende Bit-Kombinationen im Statuswort angezeigt:

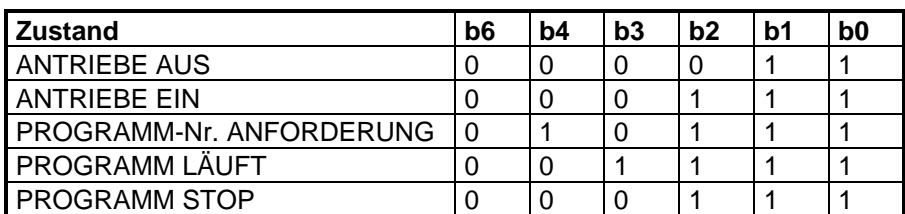

#### **Tabelle 4: Gerätezustände in der Betriebsart "Automatik Extern"**

# **RC Betriebsbereit**

Dieses Bit definiert die Betriebsbereitschaft der Robotersteuerung und des weiteren die Unterstützung des Prozeßeingangsdatenkanal.

- 1 = Die Robotersteuerung ist betriebsbereit und der Prozeßeingangsdatenkanal wird unterstützt.
- 0 = Die Robotersteuerung nicht betriebsbereit und der Prozeßeingangsdatenkanal wird nicht unterstützt.

# **Automatik Extern Bereit**

Die Robotersteuerung ist in der Betriebsart 'Automatik Extern'. Damit ist die Robotersteuerung fernsteuerbar.

- 1 = Betriebsart 'Automatik Extern'
- 0 = nicht im Betriebsart 'Automatik Extern' (Die Robotersteuerung ist im Zustand 'Test1' oder 'Test2').

### **RC Anwendungs-Programm läuft**

1 = ein Robotersteuerungs Anwendungs-Programm läuft

0 = kein Robotersteuerungs Programm läuft

oder

das Anwendungs-Programm ist gestoppt.

# **Programm-Nr. Anforderung**

Die Robotersteuerung fordert eine neue Programm-Nr. von der übergeordneten Steuerung (z.B. SPS) an.

Das Bit bleibt gesetzt bis das Anwendungs-Programm läuft.

1 = Anforderung der Programm-Nr.

1  $\Rightarrow$  0 Anwendungs-Programm läuft.

# **Antriebe sind eingeschaltet**

Die Antriebe sind mit Spannung versorgt (Betriebsbereit)

- 1 = Die Antriebe sind betriebsbereit
- 0 = Die Antriebe sind nicht betriebsbereit.

# **Störung (Sammelstörung)**

Die Robotersteuerung befindet sich im Zustand 'Störung'. Es ist z.B. ein interner oder externer Notaus ausgelöst worden.

- 1 = Störung
- 0 = keine Störung.

# **Diagnosemeldung Notaus**

Wenn die Robotersteuerung einen Notaus ausgelöst hat, wird dieses Bit gesetzt. Die Antriebe des Roboters sind dann abgeschaltet.

- 1 = Notaus wurde ausgelöst
- 0 = Notaus wurde nicht ausgelöst.

# **reserviert**

Diese Statusbits sind für Profilerweiterungen reserviert. Die Bits müssen auf Null gesetzt werden, solange sie keinem definierten Status zugeordnet sind.

# **Abbildung der Gerätefunktion auf die Kommunikation**

# **PD-Kanal Abbildung**

Prozeßeingangsdaten

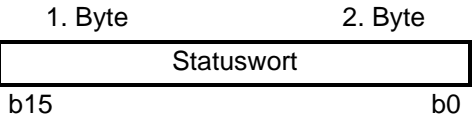

# Prozeßausgangsdaten

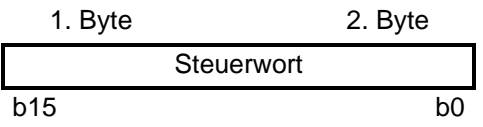

# **6.2. Robotersteuerungs-Funktionen**

Die Robotersteuerungs-Funktionen (siehe Bild 7) bestehen aus Funktionen, mit der diese beschrieben ist.

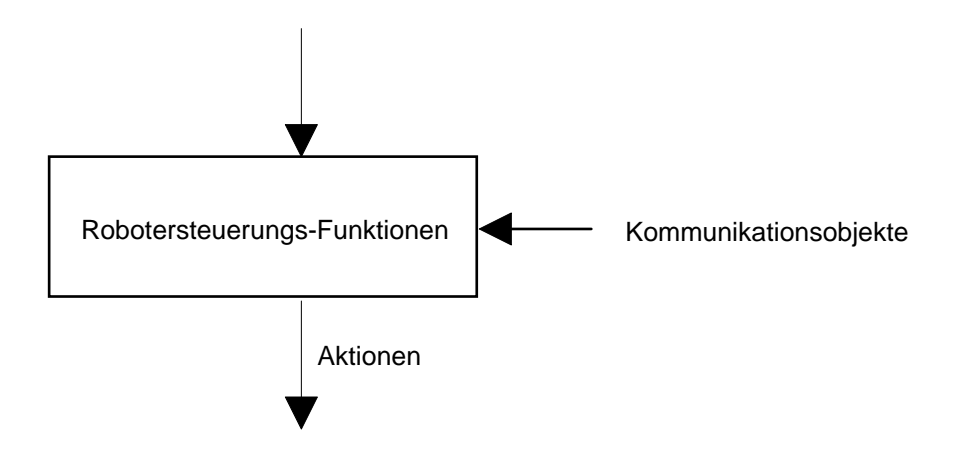

**Bild 7: Robotersteuerungs-Funktionen**

Die Robotersteuerungsfunktionen setzten sich aus folgenden Teilfunktionen zusammen:

- Anwendungsspezifische-Funktion
- Programmsteuerungs-Funktion
- 6.2.1. Anwendungsspezifische-Funktion

Das Anwendungsprogramm kann den anwendungsspezifischen Bereich des PD-Kanals frei benutzen.

# **Abbildung der Gerätefunktion auf die Kommunikation**

# **PD-Kanal Abbildung**

Prozeßeingangsdaten

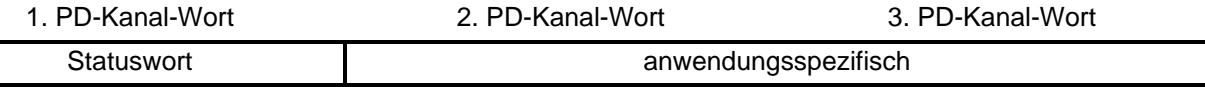

Prozeßausgangsdaten

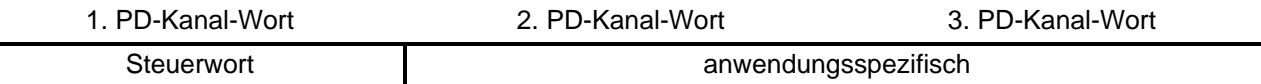

# 6.2.2. Programmsteuerungs-Funktion

Um ein neues Programm auszuwählen, muß die Robotersteuerung in den Zustand PROGRAMM-NR. ANFORDERUNG gesetzt werden. Dieses wird durch den Gerätesteuerbefehl "Externe Freigabe" erreicht. Die Robotersteuerung wechselt in den Zustand PROGRAMM-Nr. ANFORDERUNG und fordert damit eine neue Programm-Nr. von der überlagerten Steuerung an. Diese überträgt die Programm-Nr. und startet danach das Programm mit dem Gerätesteuerbefehl "Externer Start". Die Robotersteuerung wechselt daraufhin in den Zustand PROGRAMM LÄUFT (Bit "Programm Läuft" wird gesetzt) und startet das Anwendungsprogramm und nimmt das Bit Parameter-Nr. Anforderung im Statuswort zurück. Daraufhin kann die überlagerte Steuerung den Gerätesteuerbefehl "Externer Start" zurücknehmen. Wenn das Bit "Externer Start" zurückgenommen wurde, ist eine Änderung der Programm-Nr. nicht mehr wirksam. Durch die Rücknahme des Gerätesteuerbefehls "Externe Freigabe" kann das Anwendungsprogramm in dem jetzigen Zustand der Robotersteuerung gestoppt werden. Ein so gestopptes Programm kann nur durch die der beiden Gerätesteuerbefehl "Externe Freigabe" und "Externer Start" wieder fortgesetzt werden. Nach Programm-Ende wechselt die Robotersteuerung selbständig in den Zustand PROGRAMM-NR. ANFORDERUNG.

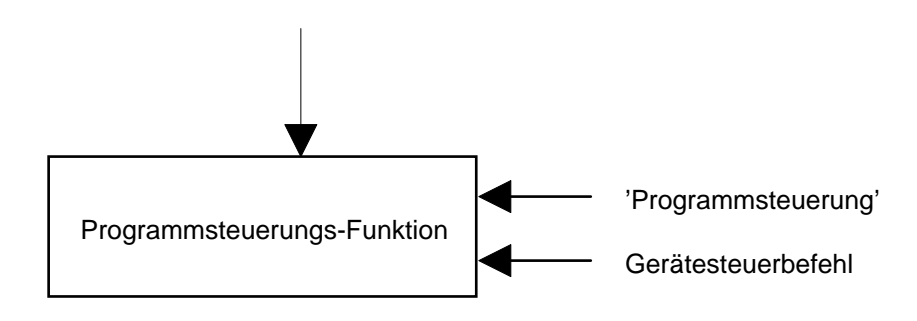

# **Bild 8: Programmsteuerungs-Funktion**

# **'Programm-Nr.'**

Dieser Parameter definiert welches Programm abgearbeitet werden soll. Der Wert 0 bedeutet keine neue Programm-Nr. - die zuvor übertragene Programm-Nr. ist weiterhin gültig.

# **Abbildung der Gerätefunktion auf die Kommunikation**

# **PD-Kanal Abbildung**

Prozeßeingangsdatenkanal

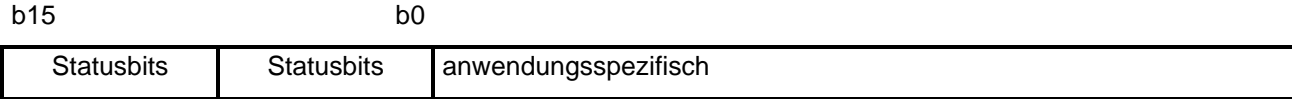

Prozeßausgangsdatenkanal

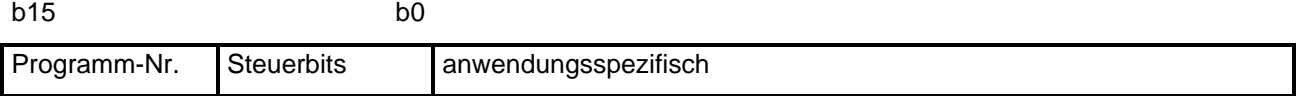

# **7. Betriebsphasen der Anwendung**

In diesem Kapitel werden die möglichen Betriebsphasen des Gerätes beschrieben. Das Kapitel ist gegliedert in:

- − Anlauf/Abbruch;
- − Betrieb;
- − Inbetriebnahmephase und Projektierungsphase.

# **7.1. Anlauf/Abbruch**

### **Anlauf**

Nach Spannungseinschalten einer Robotersteuerung oder Rücksetzen des Gerätes beginnt der Anlauf. Folgende Aktionen werden vom Gerät durchgeführt:

- − Konfiguration der Prozeß-Ein- und -Ausgangsdaten;
- − Initialisierung der Prozeßdaten.

Die Prozeß-Ein- und Ausgangsdatenregister werden mit Null vorbesetzt.

# **Abbruch**

Folgende Aktionen werden durchgeführt:

− Reset der Prozeßdaten.

Wenn die Robotersteuerung ausfällt und eine Entkopplung zwischen Kommunikations- und Robotersteuerung besteht, werden die Prozeßeingangsdaten auf Null gesetzt.

# **7.2. Betrieb**

Folgende Funktionen sind in der Betriebsphase 'Betrieb' aktiv:

- − Gerätesteuerung;
- − Robotersteuerungs-Funktion.

# **8.1. Schicht 1**

In diesem Kapitel werden alle Definitionen, die die Schicht 1 betreffen, festgelegt.

# **INTERBUS-Kopplung**

• Installationsfernbus-Schnittstelle CONINVERS-Stecker (IP 65)

oder

 $\bullet$ Installationsfernbus-Schnittstelle 9 polig. D-SUB Stecker (IP 20) (bis 1 A)

oder

- Remotebus-Schnittstelle
	- − D-Sub 9polig (male) zum Controller
	- − D-Sub 9polig (female) zum Busende
	- − 2-Leiter-Ring

#### **Diagnose-LED's**

- $\bullet$ Remotebus Control (RC) grün
- Remotebus Disable (Rbd) rot
- Bus aktiv (BA) grün
- $\bullet$ Transmit (TR) grün (nur wenn der Parameter-Kanal implementiert ist)

# **8.2. Schicht 2**

In diesem Kapitel werden alle Definitionen, die die Schicht 2 betreffen, festgelegt.

#### 8.2.1. Konfiguration der INTERBUS-Register

Die Anordnung der Datenregister eines INTERBUS-Teilnehmers, und damit die Adressierung auf der I/O-Ebene, ist in Bild 9 definiert.

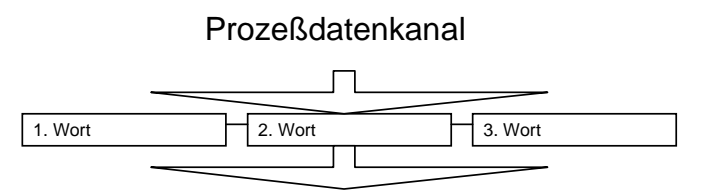

### Prozeßdatenkanal

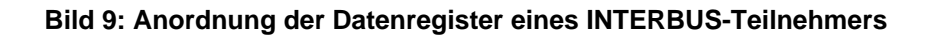

Adressierung der Prozeßdaten (siehe Bild 10):

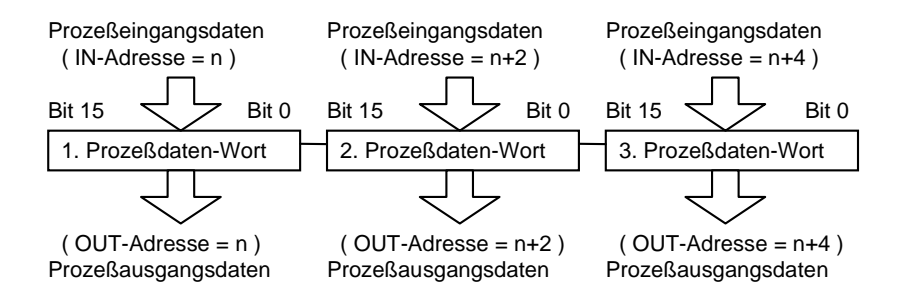

**Bild 10: Anordnung der Datenregister eines INTERBUS-Teilnehmers**

#### **Prozeßdatenrichtung:**

Prozeßeingangsdaten werden von der Robotersteuerung zum Bussystem übertragen.

Prozeßausgangsdaten werden vom Bussystem zur Robotersteuerung übertragen.

# 8.2.2. Identifikation der INTERBUS Teilnehmer

Der ID-Code setzt sich folgendermaßen zusammen:

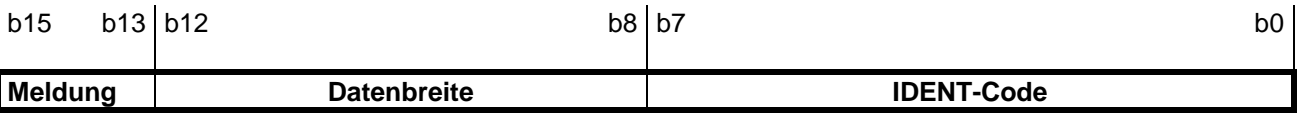

# **Meldung**

Siehe Sensor/Aktor-Profil.

# **Datenbreite**

Die Datenbreite gibt an, wieviel Bits der Teilnehmer im Bus belegt. Hat ein Teilnehmer z. B. 16 Bit Eingänge und 32 Bit Ausgänge, so belegt er 32 Bit (4 Bytes) im Ring (der größere Wert ist entscheidend). Die Länge des Parameter-Kanals ist im IDENT-Code festgelegt. Für Robotersteuerungen ist folgende Datenbreite festgelegt:

### **Tabelle 5: Datenbreite**

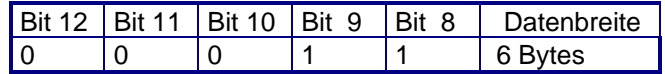

# **IDENT-Code**

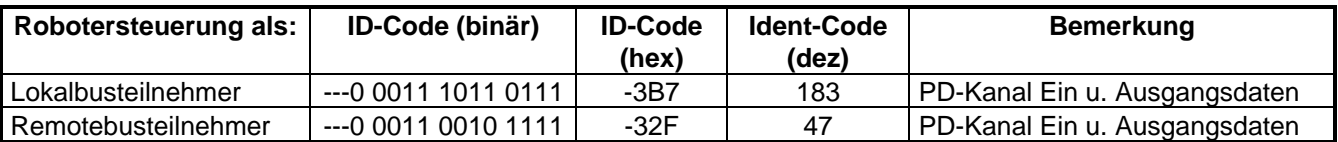

# **8.3. Schicht 7**

Der Parameter-Kanal wird nicht unterstützt.